РОССИЙСКОЕ АКЦИОНЕРНОЕ ОБЩЕСТВО ЭНЕРГЕТИКИ И ЭЛЕКТРИФИКАЦИИ "ЕЭС РОССИИ"

ДЕПАРТАМЕНТ СТРАТЕГИИ РАЗВИТИЙ И НАУЧНО-ТЕХНИЧЕСКОЙ ПОЛИТИКИ

## **МЕТОДИЧЕСКИЕ УКАЗАНИЯ ПО ПРОВЕДЕНИЮ ЭКСПЛУАТАЦИОННЫХ ИСПЫТАНИЙ КОТЕЛЬНЫХ УСТАНОВОК ДЛЯ ОЦЕНКИ КАЧЕСТВА РЕМОНТА РД 153-34.1-26.303-98**

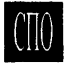

**ОРГРЭС** Москва 2000 Разработано Открытым акционерным обществом "Фирма по наладке, соверщенствованию технологии и эксплуатации электростанций и сетей ОРГРЭС"

## Исполнитель Г.Т. ЛЕВИТ

У т в е р ж д е н о Департаментом стратегии развития и научно-технической политики РАО "ЕЭС России" 01.10.98

Первый заместитель начальника А.П. БЕРСЕНЕВ

Руководящий документ разработан АО "Фирма ОРГРЭС" по поручению Департамента стратегии развития и научнотехнической политики и является собственностью РАО "ЕЭС России".

Перепечатка руководящего документа и применение его в других отраслях промышленности России, а также в странах ближнего зарубежья допускается исключительно с разрешения Собственника.

#### **ОГЛАВЛЕНИЕ**

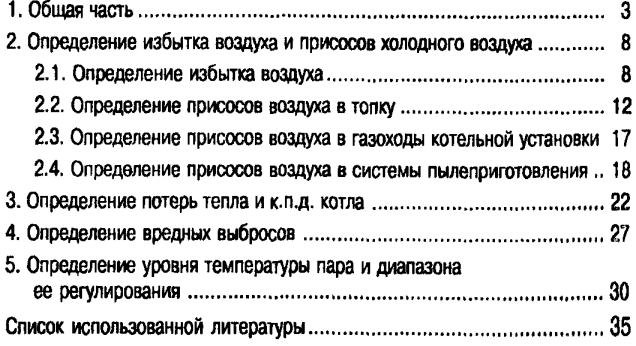

© CITO OPPOC. 2000

МЕТОДИЧЕСКИЕ УКАЗАНИЯ ПО ПРОВЕДЕНИЮ ЭКСПЛУАТАЦИОННЫХ ИСПЫТАНИЙ КОТЕЛЬНЫХ УСТАНОВОК ДЛЯ ОЦЕНКИ КАЧЕСТВА РЕМОНТА

PA 153-34.1-26.303-98

Ввоаится в аействие  $c$  03.04.2000

## 1. ОБЩАЯ ЧАСТЬ

1.1. Задачи эксплуатационных испытаний (приемо-сдаточных испытаний) определяет "Методика оценки технического состояния котельных установок до и после ремонта" [1], согласно которой при проведении испытаний после капитального ремонта должны быть выявлены и сопоставлены с требованиями нормативно-технической документации (НТД) и результатами испытаний после предыдущего ремонта значения показателей, перечисленных в табл. 1 настоящих Методических указаний. Указанной Методикой определены как желательные и испытания перед ремонтом для уточнения объема предстоящего ремонта.

1.2. Правилами [2] оценка технического состояния котельной установки производится на основе результатов приемосдаточных испытаний (при пуске и под нагрузкой) и подконтрольной эксплуатации.

Прододжительность подконтрольной эксплуатации при работе по режимной карте при нагрузках, соответствующих диспетчерскому графику, устанавливается равной 30 сут, а приемо-сдаточных испытаний под номинальной нагрузкой также при работе по режимной карте - 48 ч.

# *Таблица 1*

## Ведомость показателей технического состояния котельной установки

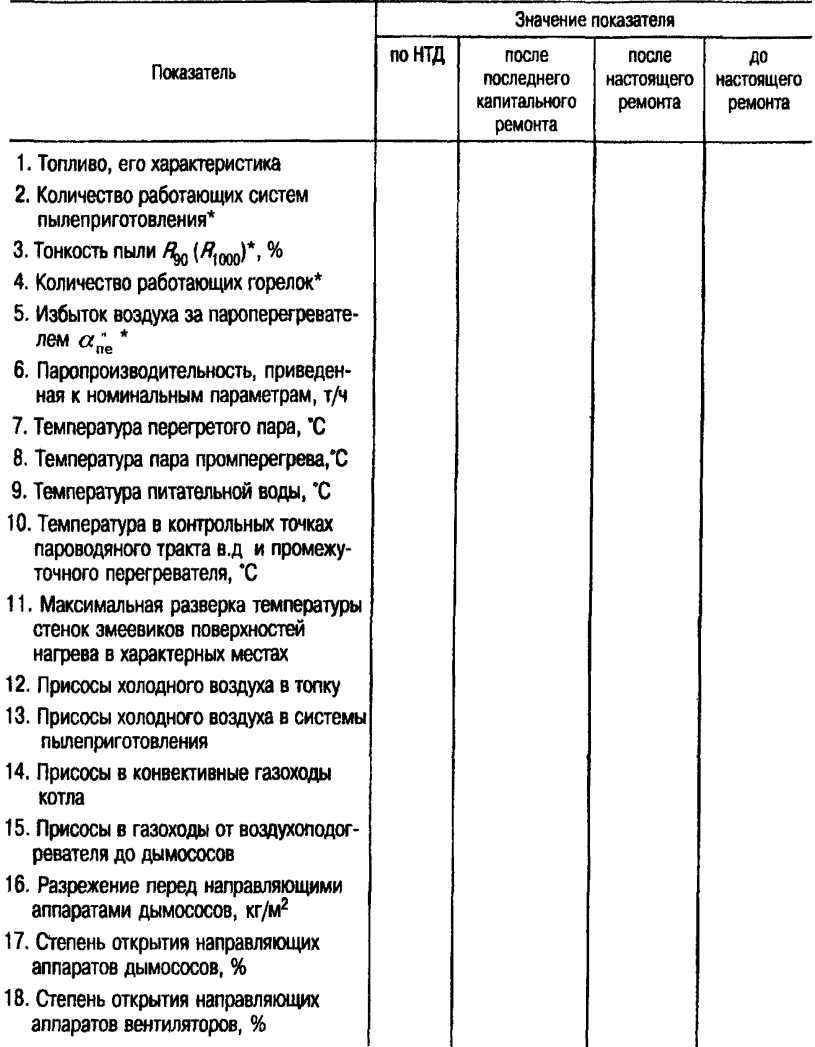

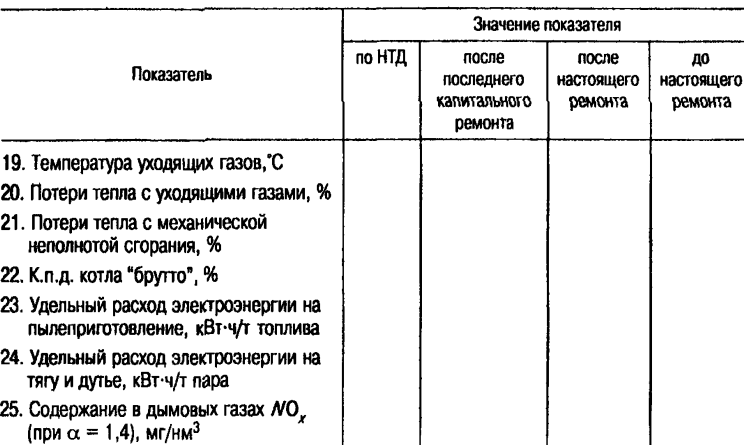

#### *Окончание т аблицы 1*

\* Принимается по режимной карте.

1.3. Испытание котельной установки следует проводить при номинальной ее производительности. Для установок, у которых имеет место ограничение нагрузки по каким-либо причинам, утвержденное в соответствии с существующими положениями вышестоящей организацией, в качестве базовой используется характеристика работы при достижимой нагрузке.

Испытания предпочтительно проводить при номинальном значении температуры питательной воды, поскольку это определяет температуру уходящих газов и, кроме того, для барабанных котлов от этого зависит температура перегретого пара, а для прямоточных — температура в контрольных точках пароводяного тракта. При отсутствии возможности поддержания номинальной температуры питательной воды тем пературу уходящих газов следует скорректировать в соответствии с поправками к нормативным характеристикам. Поправки к этим характеристикам следует использовать и для учета влияния изменений в температуре холодного воздуха и воздуха на входе в воздухоподогреватель.

1.4. Для исключения неоправданных различий в показателях котельной установки из-за нечеткой организации режима ее работы следует, согласно рекомендациям [3], стремиться при испытаниях к поддержанию на уровне, указанном в НТД (режимной карте):

верхнего предела нагрузки;

избытка воздуха за пароперегревателем (в контрольном сечении);

количества работающих систем пылеприготовления и горелок;

тонкости пыли;

распределения воздуха и топлива по горелкам;

количества газов рециркуляции (количества работающих дымососов рециркуляции);

разрежения в верхней части топки;

температуры воздуха на входе в воздухоподогреватель;

нагрева холодного воздуха за счет рециркуляции и др.

1.5. До проведения длительного (48 ч) опыта при номинальной нагрузке необходимо, чтобы котел проработал не менее 2 сут после растопки, из них не менее 4 ч на номинальной нагрузке. Кроме того, до начала основного опыта следует провести прикидочные опыты для выявления необходимости корректировки указаний режимной карты вследствие повышенной (пониженной) температуры пара, пониженной экономичности, чрезмерного содержания в дымовых газах оксидов азота, интенсивного шлакования поверхностей нагрева и т.п. Во время прикидочных опытов следует добиться минимальных перекосов по температуре и составу дымовых газов, а также температуре пара по потокам пароводяного тракта и в пределах каждого из потоков.

Устранению перекосов по газовому тракту должно предшествовать выравнивание распределения топлина и воздуха

по горелкам, корректировка распределения воздуха по соплам, шлицам и т.п.

1.6. При проведении на шлакующем топливе основного длительного опыта должны использоваться все обдувочные аппараты с частотой их включения, обеспечивающей отсутствие прогрессирующего шлакования, о котором можно судить по стабильности во времени температуры дымовых газов и пара (степени использования пароохладителей). Количество используемых обдувочных аппаратов должно фиксироваться. Необходимо фиксировать и исправность устройств шлакоудаления.

1.7. Установки, работающие на нескольких видах топлива, следует испытывать на том топливе (смеси топлив), которое было использовано при составлении НТД и на котором проводилось испытание после предыдущего ремонта.

1.8. Кроме основного и прикидочных опытов согласно п. 1.5 настоящих Методических указаний должны быть проведены опыты по выявлению присосов холодного воздуха в топку и пароперегреватель, газовый тракт от пароперегревателя до дымососа (со стороны нагнетания), в системы пылеприготовления. Их следует проводить на той же нагрузке, что и при проведении основного опыта, однако отдельно от основного опыта, так как это требует участия дополнительного количества лаборантов.

1.9. При проведении эксплуатационных испытаний в основном используются штатные приборы. Дополнительно применяются газоанализаторы ГХП-ЗМ (Орса) или переносные автоматические газоанализаторы типа *"Testo-Term".* Качество топлива определяется по среднесуточным пробам электростанции. В тех случаях, когда электростанция потребляет смесь твердых топлив или качество (марка) твердого топлива непостоянно, следует отбирать пробу топлива из течек питателей топлива. Методика отбора и разделки проб топлива на анализ изложена в [4].

1.10. Для подготовки к проведению испытаний во время ремонта следует провести проверку:

штатных приборов, включая проверку датчиков по газовоздушному, пароводяному и топливному трактам, а также правильности их установки. В частности, должны пройти проверку газозаборные и шунтовые трубы кислородомеров. Датчики приборов должны устанавливаться в такие точки потока, в которых измеряемый параметр соответствует среднему значению по потоку в целом;

шиберов, установленных на газовоздушном тракте, направляющих аппаратов и проточной части тягодутьевых машин;

горелочных устройств, шлиц, сопл и др.;

устройств, дозирующих подачу топлива (синхронизации частоты вращения питателей топлива или пыли, диапазона изменения этой частоты и его соответствия потребностям котла; состояния устройств, регулирующих высоту слоя топлива на питателях топлива; состояния дозирующих колес питателей пыли, а также клапанов, регулирующих подачу газообразного и жидкого топлива, и т.п.);

соответствия проекту узлов систем пылеприготовления, определяющих качество пыли и ее равномерное распределение.

1.11. В качестве справочной литературы при организации и проведении эксплуатационных испытаний рекомендуется пользоваться [4], а при проведении расчетов (5].

1.12. С выходом настоящих Методических указаний утрачивает силу "Инструкция и методические указания по проведению эксплуатационных экспресс-испытаний котельных агрегатов для оценки качества ремонтов" (М.: СЦНТИ ОРГРЭС, 1974).

#### **2. ОПРЕДЕЛЕНИЕ ИЗБЫТКА ВОЗДУХА И ПРИСОСОВ ХОЛОДНОГО ВОЗДУХА**

#### **2.1. Определение избытка воздуха**

Избыток воздуха а определяется с достаточной для практических целей точностью по уравнению

$$
\alpha \approx \frac{21}{21 - O_2} \tag{1}
$$

Погрешность расчетов по этому уравнению не превышает 1%, если о меньше 2,0 для твердых топлив, 1,25 для мазута и 1.1 для природного газа.

g

Более точное определение избытка воздуха  $\alpha_{\text{row}}$  может быть выполнено по уравнению

$$
\alpha_{\text{new}} = \frac{21}{21 - (O_2 - 0.5CO - 0.5H_2 - 2CH_4)} \cdot K_\alpha,\tag{2}
$$

где  $K_a$  - поправочный коэффициент, определяемый по рис. 1.

Введение поправки  $K_{\alpha}$  может потребоваться для практических целей лишь при больших избытках воздуха (например, в уходящих газах) и при сжигании природного газа. Влияние продуктов неполного сгорания в этих уравнениях очень невелико.

Поскольку анализ газов производится обычно с помощью химических газоанализаторов Орса, целесообразно проверить соответствие между значениями O<sub>2</sub> и RO<sub>2</sub>, поскольку O<sub>2</sub> определяется по разности  $[(RO, + O, -O, -O,)]$ , а значение  $(RO<sub>2</sub> + O<sub>2</sub>)$  во многом зависит от поглотительных способностей пирогаллола. Такую проверку при отсутствии химической неполноты сгорания можно выполнить, сопоставив избыток воздуха, определенный по кислородной формуле (1) с избытком, определенным по углекислотной формуле:

$$
\alpha = \frac{RO_2^{\text{max}}}{RO_2}.
$$
 (3)

При проведении эксплуатационных испытаний значение RO<sup>MAKC</sup> ДЛЯ КАМЕННЫХ И бурых углей можно принять равным 19%, для АШ 20,2%, для мазута 16,5%, для природного газа 11,8% [5]. Очевидно, что при сжигании смеси топлив с разными значениями RO<sup>NARC</sup> пользоваться уравнением (3) нельзя.

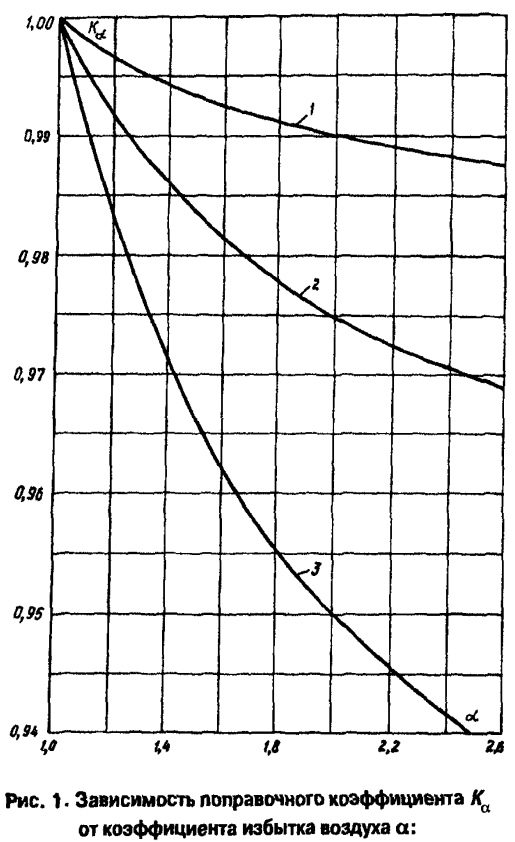

1 - твердые топлива; 2 - мазут; 3 - природные газы

Проверку правильности проведенного газового анализа можно выполнить и по уравнению

$$
O_2 = \frac{100 \cdot (R O_2^{\text{max}} - R O_2)}{4.76 R O_2^{\text{max}}} \tag{4}
$$

или с помощью графика рис. 2.

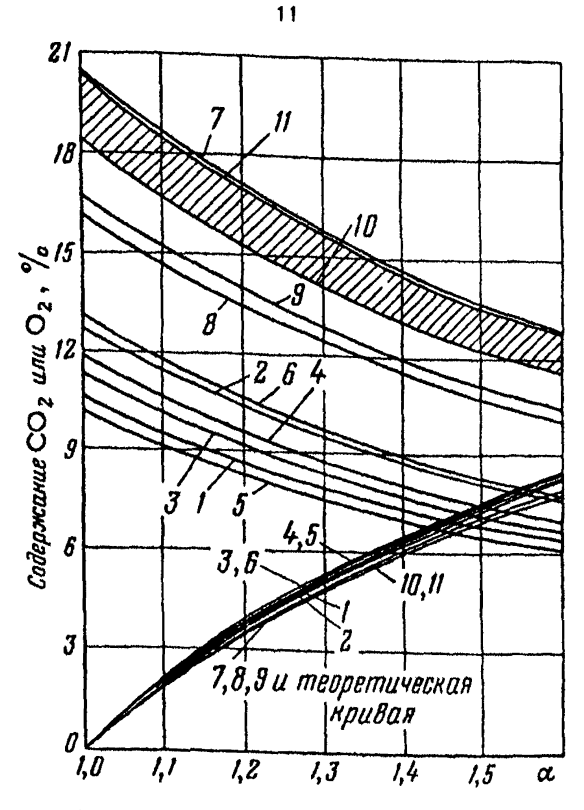

Рис. 2. Зависимость содержания  $CO_2$  и  $O_2$  в продуктах горения различных видов топлива от козффициента избытка воздуха о: 1, 2 и 3 – городской газ (RO  $^{maxc}$  соответственно составляет 10.6; 12,6 и 11,2%);<br>4 – природный газ; 5 – коксовый газ, 6 – нефтяной газ; 7 – водяной газ; 8 и 9 – мазут<br>(RO  $^{maxc}$  or 16,1 до 16,7%), 10 и 11 – группа твер 18.3 no 20.3%)

При использовании для выявления избытка воздуха приборов типа "Testo-Term" за основу принимается определение содержания  $O_{2}$ , так как в этих приборах значение  $RO_{2}$  определяется не прямым измерением, а расчетом на основании уравнения, аналогичного (4). Отсутствие заметной химической неполноты сгорания (CO) определяется обычно с помощью индикаторных трубок или приборов типа "Testo-Term".

Строго говоря, для определения избытка воздуха в том или ином сечении котельной установки требуется найти такие точки сечения, анализ газов в которых в большинстве режимов отражал бы средние значения по соответствующей части сечения. Тем не менее для эксплуатационных испытаний достаточно в качестве контрольного, ближайщего к топке сечения принимать газоход за первой конвективной поверхностью в опускном газоходе (условно - за пароперегревателем). а место отбора проб для П-образного котла в центре каждой (правой и левой) половины сечения. Для Т-образного котла количество мест отбора проб газа следует удвоить.

#### 2.2. Определение присосов воздуха в топку

Для определения присосов воздуха в топку, а также в газоходы до контрольного сечения помимо метода ЮжОРГРЭС с постановкой топки под давление [4] рекомендуется использовать метод, предложенный Е.Н. Толчинским [6]. Для определения присосов следует провести два опыта с разным расходом организованного воздуха при одной нагрузке, при одном разрежении в верху топки и при неизменном положении шиберов на воздушном тракте после воздухоподогревателя. Нагрузку желательно принять как можно ближе к номинальной с тем, чтобы была возможность (были достаточны запасы в производительности дымососов и подаче дутьевых вентиляторов) изменять в широких пределах избыток воздуха. Например, для пылеугольного котла иметь за пароперегревателем в первом опыте  $\alpha' = 1.7$ , а во втором  $\alpha'' = 1.3$ . Разрежение в верху топки поддерживается на обычном для данного котла уровне.

При этих условиях суммарные присосы воздуха (Да), присосы в топку  $(\Delta \alpha_{\text{max}})$  и газоход пароперегревателя  $(\Delta \alpha_{\text{max}})$ определяются по уравнению

$$
\Delta \alpha''_{\tau} = \Delta \alpha'_{\tau_{\text{OD}}} + \Delta \alpha''_{\text{nn}} = \frac{\alpha''C - \alpha'}{C - 1}
$$
 (5)

$$
C = \frac{\alpha'_{\text{opr}}}{\alpha''_{\text{opr}}} = \sqrt{\frac{(p_{\text{sn}}^* - S_{\tau})'}{(p_{\text{sn}}^* - S_{\tau})''}},
$$
(6)

здесь  $\alpha'_{\text{opt}}$  и  $\alpha''_{\text{opt}}$  — избытки организованно поданного в топку воздуха в первом и втором опыте;

> $(p''_{nn} - S_{n})$  — перепад давлений между воздушным коробом на выходе из воздухоподогревателя и разрежением в топке на уровне горелок.

При выполнении опытов требуется производить измерение: паропроизводительности котла  $-\Delta$ ;

температуры и давления свежего пара и пара промперегрева;

содержания в дымовых газах  $O<sub>2</sub>$  и при необходимости продуктов неполного горения *(CO, H<sub>2</sub>)*;

разрежения в верхней части топки и на уровне горелок; давления за воздухоподогревателем.

В том случае если нагрузка котла Допыт отличается от номинальной Диом, приведение производится по уравнению

$$
(\Delta \alpha_{\tau})_{\text{non}} = \Delta \alpha_{\tau}'' \cdot \frac{\Delta_{\text{non}}}{\Delta_{\text{onstr}}}.
$$
 (7)

Однако уравнение (7) справедливо, если во втором опыте избыток воздуха соответствовал оптимальному при номинальной нагрузке. В противном случае приведение следует вы полнять по уравнению

$$
(\Delta \alpha_{\tau})_{\text{HOM}} = \Delta \alpha_{\tau}^{\prime \prime} \cdot \frac{\Delta_{\text{HOM}} \alpha_{\text{HOM}}}{\Delta_{\text{OHMT}} \alpha^{\prime \prime}}.
$$
 (8)

Оценка изменения расхода организованного воздуха в топку по значению  $(P_{nn}^{\prime\prime} - S_{\tau})$  возможна при неизменном положе-

нии шиберов на тракте после воздухоподогревателя. Однако это не всегда осуществимо. Например, на пылеугольном котле, оснащенном схемой пылеприготовления прямого вдувания с установкой перед мельницами индивидуальных вентиляторов (ВГД), значение  $(p_{nn}'' - S_{\tau})$  характеризует расход воздуха только через тракт вторичного воздуха. В свою очередь расход первичного воздуха при неизменном положении шиберов на его тракте изменится при переходе от одного опыта ко второму в существенно меньшей степени, поскольку ббльпгую долю сопротивления преодолевает ВГД. Аналогично происходит на котле, оснащенном схемой пылеприготовления с промбункером с транспортом пыли горячим воздухом.

В описанных ситуациях судить об изменении расхода организованного воздуха можно по перепаду давлений на воздухоподогревателе, заменяя в уравнении (6) показатель  $(p_{nn}^* - S_n)$ величиной  $\Delta p_{\text{max}}$  или перепадом на измерительном устройстве на всасывающем коробе вентилятора. Однако это возможно, если на время опытов закрыта рециркуляция воздуха через воздухоподогреватель и в нем нет значительных неплотностей.

Проще решается задача определения присосов воздуха в топку на газомазутных котлах: для этого надо прекратить подачу в воздушный тракт газов рециркуляции (если используется такая схема); пылеугольные котлы на время опытов, если это возможно, следует перевести на газ или мазут. И во всех случаях проще и точнее можно определить присосы при наличии прямых измерений расхода воздуха после воздухоподогревателя (суммарного или путем сложения расходов по индивидуальным потокам), определяя параметр С в уравнении (5) по формуле

$$
C = \frac{\alpha'_{\rm opr}}{\alpha''_{\rm opr}} = \frac{Q'_{\rm s}}{Q''_{\rm s}}.
$$
 (9)

Наличие прямых измерений  $Q_{\rm R}$  позволяет определить присосы и путем сопоставления его значения со значениями, определяемыми по тепловому балансу котла:

$$
Q_{\tau 6} = \frac{A_{\kappa} \Delta i_{\text{ne}} + A_{\text{en}} \Delta i_{\text{en}}}{\eta_{6\text{p}}} \cdot V_{\text{a}}^{\text{np}} \cdot \alpha_{\text{ne}} \qquad \qquad \text{M}^3/\text{q}; \tag{10}
$$

$$
\Delta \alpha_{\tau} = \frac{Q_{\tau 6} - Q_{\rm s}}{Q_{\tau 6}} \cdot \alpha_{\rm ne}''.
$$
 (11)

В уравнении (10):

 $A_{\nu}$  и  $A_{\nu}$  – расход свежего пара и пара промперегрева, т/ч;  $\Delta t_{\text{ne}}$  и  $\Delta t_{\text{on}}$  — приращение тепловосприятия в котле по основному тракту и тракту пара промперегрева, ккал/кг:

 $\eta_{6p}$  – к.п.д. котла брутто, %;

 $V_{n}^{np}$  — приведенный расход воздуха (м<sup>3</sup>) при нормальных условиях на 1000 ккал для конкретного топлива (табл. 2);

 $\alpha_{\text{me}}$  - избыток воздуха за пароперегревателем.

Таблица 2

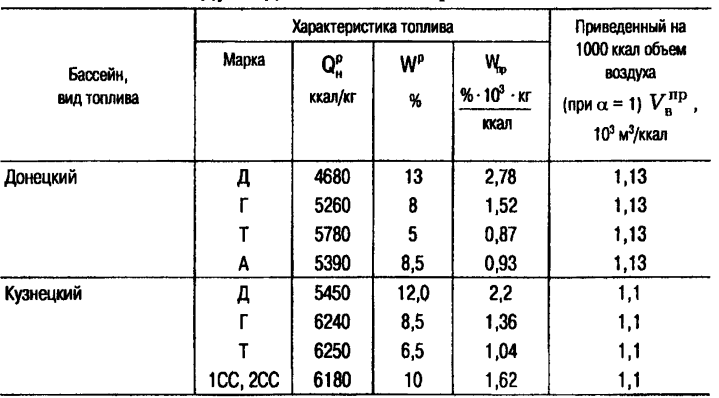

#### Приведенные теоретически необходимые объемы воздуха для сжигания различных топлив

| Бассейн.<br>вид топлива | Характеристика топлива |               |                           |                                         | Приведенный                                                                                               |
|-------------------------|------------------------|---------------|---------------------------|-----------------------------------------|----------------------------------------------------------------------------------------------------|
|                         | Марка                  | Q,<br>ккал/кг | <b>W<sub>b</sub></b><br>% | W.,<br>% · 10 <sup>3</sup> · кг<br>ккал | на 1000 ккал объем<br>воздуха<br>(при $\alpha$ = 1) $V_{\rm a}^{\rm np}$ ,<br>$10^3$ м <sup>3</sup> /ккал |
| Карагандинский          | K                      | 5090          | 8,0                       | 1.57                                    | 1,1                                                                                                    |
| Экибастузский           | CC                     | 4000          | 7,0                       | 1.75                                    | 1,1                                                                                                    |
| Подмосковный            | Б2                     | 2490          | 32.0                      | 12.9                                    | 1,18                                                                                                    |
| Райчихинский            | 62                     | 3040          | 37,5                      | 12,3                                    | 1,17                                                                                                    |
| Ирша-Бородинский        | Б2                     | 3740          | 33                        | 8.82                                    | 1.13                                                                                                    |
| Березовский             | Б2                     | 3740          | 33                        | 8.82                                    | 1,14                                                                                                    |
| Сланцы                  |                        | 2610          | 13                        | 4,98                                    | 1,1                                                                                                    |
| Фрезерный торф          |                        | 1940          | 50                        | 25.8                                    | 1,22                                                                                                    |
| Мазут                   |                        | 9490          | 3,0                       | 0.32                                    | 1,1                                                                                                    |
| Газ Ставрополь-Москва   |                        | 8730          |                           |                                         | 1.11                                                                                                    |

Окончание таблииы 2

Расчеты с использованием  $V_{\rm a}^{\rm np}$  позволяют не определять теплоту сгорания и  $V_0$  топлива, сжигаемого во время опытов, поскольку значение этой величины в пределах одного вида топлива (группы топлив близкой приведенной влажности) изменяется незначительно.

Определяя присосы по уравнению (11), следует иметь в виду возможность больших погрешностей - по [4] порядка 5%. Тем не менее, если при проведении испытаний помимо определения присосов ставится задача выявить распределение воздуха, поступающего в топку по потокам, т.е. значение  $Q_n$  известно, пренебрегать определением  $\Delta \alpha_n$  по (11) не следует, особенно если присосы велики.

Упрощение методики, изложенной в [6], проведено в предположении, что присосы в газоходе от места измерения в верху топки до контрольного сечения (за пароперегревателем или далее по тракту), где проводится отбор проб газа на анализ, невелики и мало меняются от опыта к опыту из-за малого сопротивления поверхностей нагрева в этом районе.

В тех случаях, когда это предположение не удовлетворяется, следует использовать методику [6] без упрощений. Для этого требуется проведение не двух, а трех опытов. Причем описанным выше двум опытам (далее с верхними индексами " и '") должен предшествовать опыт (с индексом ') при том же расходе организованного воздуха, что и в опыте с индексом ("), но с ббльшей нагрузкой. Дополнительно к разрежению в верху топки S\_ в опытах должно определяться разрежение в контрольном сечении  $S_r$ . Расчеты ведутся по формулам:

$$
\Delta \alpha''_{\tau} = \frac{\alpha''C - (\alpha'' - \delta)}{C - 1};
$$
 (12)

$$
\delta = (\alpha' - \frac{\Delta_{\kappa}'}{\Delta_{\kappa}''} - \alpha'') \frac{\sqrt{S_{\kappa}'' + S_{\tau}''} - \sqrt{S_{\kappa}'' + S_{\tau}''}}{\sqrt{S_{\kappa}'} + S_{\tau}'' - \sqrt{S_{\kappa}'' + S_{\tau}''}}.
$$
(13)

#### **2.3. Определение лрисосов воздуха в газоходы котельной установки**

При умеренных присосах целесообразно организовать определение избытка воздуха в контрольном сечении (за пароперегревателем), за воздухоподогревателем и за дымососами. Если присосы значительно (в два раза и более) превышают нормативные, целесообразно организовать измерения в большом числе сечений, например, до и после воздухоподогревателя, особенно регенеративного, до и после электрофильтра. В названных сечениях целесообразно, так же как и в контрольном, организовать измерения с правой и левой сторон котла (обоих газоходов Т-образного котла), имея в виду высказанные в разд. 2.1 соображения о представительности места отбора проб на анализ.

Поскольку трудно организовать одновременный анализ газов во многих сечениях, обычно проводятся измерения сначала с одной стороны котла (в контрольном сечении, за воздухоподогревателем, за дымососом), затем с другой.

Очевидно, в течение всего опыта необходимо обеспечить стабильный режим работы котла.

Значение присосов определяется как разность значений избытков воздуха в сравниваемых сечениях.

#### **2.4. Определение присосов воздуха в системы пылеприготовления**

Определять присосы согласно [7] следует в установках с промбункером, а также с прямым вдуванием при сушке дымовыми газами. При газовой сушке в обоих случаях присосы определяются, как и в котле, на основе газового анализа в начале и в конце установки.

Расчет присосов по отношению к объему газов в начале установки ведется по формуле

$$
K_{\text{ppsc}} = \frac{RO_2' - RO_2''}{RO_2''} \cdot 100 = \frac{O_2'' - O_2'}{21 - O_2''} \cdot 100\%.
$$
 (14)

При сушке воздухом в системах пылеприготовления с промбункером для определения присосов следует организовать измерение расхода воздуха на входе в систему пылеприготовления *0'м* и влажного сушильного агента на стороне всасывания или нагнетания мельничного вентилятора  $Q'_{\text{max}}$ . При определении  $Q'_{\mu}$  на входе в мельничный вентилятор рециркуляцию сушильного агента во входной патрубок мельницы на время определения присосов следует закрыть.

Расходы воздуха и влажного сушильного агента определяются с помощью стандартных измерительных устройств либо с помощью протарированных трубками Прандтля мультипликаторов [4]. Тарировку мультипликаторов следует производить в условиях, максимально приближенных к рабочим, так как показания этих устройств не строго подчинены закономерностям, присущим стандартным дроссельным устройствам.

Для приведения объемов к нормальным условиям измеряются температура и давление воздуха на входе в установку и влажного сушильного агента у мельничного вентилятора. Плотность воздуха  $\rho'$  (кг/м<sup>3</sup>) в сечении перед мельницей (при обычно принимаемом содержании водяных паров  $(0.01 \text{ kr}/\text{kr}$  cyxoro BO3AVXa):

$$
\rho'_{\rm M} = 1,285 \cdot \frac{273 \ p'_{\rm M}}{(273 + t'_{\rm M}) \cdot 760},\tag{15}
$$

где  $p'_n$  – абсолютное давление воздуха переде мельницей в месте измерения расхода, мм рт.ст.

Плотность сушильного агента перед мельничным вентилятором  $\rho'_{\mu}$  (кг/м<sup>3</sup>) определяется по формуле

$$
\rho'_{\scriptscriptstyle \rm M\,B} = \frac{1 + d'}{d'} \cdot \frac{273 \, p'_{\scriptscriptstyle \rm M\,B}}{(273 + t'_{\scriptscriptstyle \rm M\,B}) \cdot 760} \, , \tag{16}
$$

где  $d'$  - приращение содержания водяных паров за счет испаренной влаги топлива, кг/кг сухого воздуха, определяемое по формуле

$$
d' = \Delta W\mu = \Delta W \cdot \frac{B_{\rm M}}{1.285 \cdot Q_{\rm M}^{\prime} \cdot 1000} \tag{17}
$$

- здесь  $B_{\rm M}$  производительность мельницы, т/ч;
	- $\mu$  концентрация топлива в воздухе, кг/кг;
	- $Q'$  расход воздуха перед мельницей при нормальных VCAOBИЯХ. М<sup>3</sup>/Ч.
	- $\Delta W \Delta$ оля испаренной влаги в 1 кг исходного топлива, определяемая по формуле

$$
\Delta W = \frac{W^{\rm p} - W^{\rm na}}{100 - W^{\rm na}}\,,\tag{18}
$$

в которой  $W^p$  – влага топлива рабочая, %;

 $W^{\text{max}}$  - BAara HbIAM. %.

Подсчеты при определении присосов проводятся по формулам:

$$
Q_{\text{mpac}} = Q'_{\text{m b}} - Q'_{\text{m}} - Q_{\text{b n}} \quad \text{m}^3/\text{q}, \tag{19}
$$

00-79

$$
Q_{\rm sn} = \frac{B_{\rm N} \cdot 1000}{0.804} \cdot \Delta W_{\rm M}^{3}/\text{V};
$$
 (20)

$$
K_{\text{npuc}} = \frac{Q_{\text{npuc}}}{Q_{\text{m}}'} \cdot 100 \,\% \tag{21}
$$

Значение присосов по отношению к теоретически необходимому для сжигания топлива расходу воздуха определяется по формуле

$$
\alpha_{\text{n.c}} = \frac{Q_{\text{mpm.c.p}} \ n \ 1000}{B_{\text{s}} \ V_0} \tag{22}
$$

где  $Q_{\text{unac}}$  – среднее значение присосов по всем системам пылеприготовления, м<sup>3</sup>/ч;

- $n$  среднее число работающих систем пылеприготовления при номинальной нагрузке котла;
- $B_r$  расход топлива на котел, т/ч;

 $V_0$  – теоретически необходимый расход воздуха для сжигания 1 кг топлива, м<sup>3</sup>/кг.

Для выявления значения а<sub>пс</sub> на основе значения коэффициента К<sub>прис</sub>, определенного по формуле (14), следует определить количество сушильного агента на входе в установку и далее вести расчеты на основе формул (21) и (22). Если определение значения Q' затруднено (например, в системах пылеприготовления с мельницами-вентиляторами из-за высоких температур газа), то можно это сделать, опираясь на расход газов в конце установки –  $Q'_{\text{M}a}$  (сохраняем обозначение формулы (21)]. Для этого К<sub>прис</sub> определяется по отношению к сечению за установкой по формуле

$$
K''_{\text{npmc}} = \frac{RO'_2 - RO''_2}{RO'_2} = \frac{O''_2 - O'_2}{21 - O'_2}.
$$
 (23)

В этом случае

где

$$
Q_{\text{npac}} = K_{\text{npac}}'' \cdot (Q_{\text{m b}}' - Q_{\text{b n}}) \quad \text{m}^3/\text{v}.
$$
 (24)

Далее  $\Delta\alpha_{nc}$  определяется по формуле (24).

При определении расхода сушильно-вентилирующего агента при газовой сушке целесообразно плотность определять по формуле (16), подставляя в знаменателе вместо  $\frac{1}{1.285}$  зна-

чение  $\frac{1}{\rho}$  Последнее можно, согласно [5], определить по формулам:

$$
\rho_r = -\frac{\rho_{r0} + 1.285 \cdot (\alpha - 1)}{\alpha} \quad \text{KT/m}^3; \tag{25}
$$

$$
\rho_{\rm ro} = B_{\rm p} - 0.01 \, K_{\rm p} \, W^{\rm np} \, \text{Kr/M}^3, \tag{26}
$$

где  $\rho_{r_0}$  - плотность газов при  $\alpha = 1$ ;

 $W^{\text{np}}$  - приведенная влажность топлива, % на 1000 ккал  $(1000 \text{ yr} \cdot \% / \text{KKaA})$ ;

 $B_p$  и  $K_p$  - коэффициенты, имеющие следующие значения:

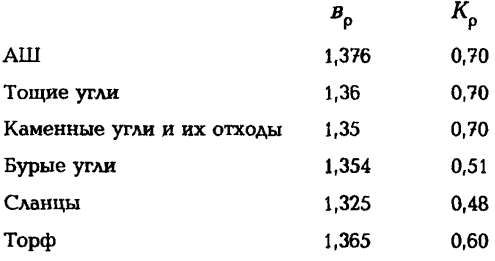

#### 3. ОПРЕДЕЛЕНИЕ ПОТЕРЬ ТЕПЛА И К.П.Д. КОТЛА

3.1. Расчеты по определению составляющих теплового баланса ведутся по приведенным характеристикам топлива [5] аналогично тому, как это выполняется в [8].

Коэффициент полезного действия (%) котла определяется по обратному балансу по формуле

$$
\eta_{\kappa}^{6p} = 100 - q_2 - q_3 - q_4 - q_5 - q_6, \qquad (27)
$$

где  $q_2$  - потери тепла с уходящими газами, %;

- $q_3$  потери тепла с химической неполнотой сгорания, %;
- $q_4$  потери тепла с механической неполнотой сгорания. %:
- $q_5$  потери тепла в окружающую среду, %;
- $q_6$  потери тепла с физическим теплом шлака. %.

3.2. В связи с тем, что задачей настоящих Методических указаний является оценка качества ремонта, а сравнительные испытания проводятся примерно при тех же условиях, потери тепла с уходящими газами могут с достаточной точностью определяться по несколько упрощенной формуле (в сравнении с принятой в [8]):

$$
q_2 = (K \alpha_{yx} + C) \cdot (\vartheta_{yx} - \frac{\alpha_{yx}}{\alpha_{yx} + b} \cdot t_{x \, \text{s}}) \cdot (1 - 0.01 \, q_4) \cdot K_0 \cdot 10^{-2} \, \%, \quad (28)
$$

где  $\alpha_{vx}$  – коэффициент избытка воздуха в уходящих газах;

- $\mathfrak{v}_{\text{rx}}$  температура уходящих газов, °С;
- $t_{\rm x \, \rm R}$  температура холодного воздуха, °C;
- $q_4$  потери тепла с механической неполнотой сгорания. %:
- $K_{\Omega}$  поправочный коэффициент, учитывающий тепло, внесенное в котел с подогретым воздухом и топливом;
- $K$ ,  $C$ ,  $b$  коэффициенты, зависящие от сорта и приведенной влажности топлива, усредненные значения которых приведены в табл. 3.

| Топливо                                    | K                                                              | с                                | b<br>0.12                            |  |
|--------------------------------------------|----------------------------------------------------------------|----------------------------------|--------------------------------------|--|
| Антрациты,<br>полуантрациты,<br>тощие угли | $3,5 + 0,02$ <i>W</i> <sup><math>n</math></sup> $\approx 3,53$ | $0.32 + 0.04 W^{n} \approx 0.38$ |                                      |  |
| Каменные угли                              | $3,5 + 0,02 W$ <sup>n</sup>                                    | $0.4 + 0.04 W$                   | 0.14                                 |  |
| Бурые угли                                 | $3,46 + 0,021 W$ <sup>n</sup>                                  | $0,51 + 0,042 W$ <sup>n</sup>    | $0,16 + 0,011$ <i>W</i> <sup>n</sup> |  |
| Сланцы                                     | $3,45 + 0,021 W$                                               | $0,65 + 0,043 W$                 | $0,19 + 0,012 W$                     |  |
| Торф                                       | $3,42 + 0,021 W$ <sup>"</sup>                                  | $0,76 + 0,044 W$                 | $0,25 + 0,01 W$ <sup>n</sup>         |  |
| Дрова                                      | $3,33 + 0,02$ <i>W</i> <sup>n</sup>                            | $0.8 + 0.044 W$ <sup>n</sup>     | $0,25 + 0,01 W$ <sup>n</sup>         |  |
| Мазут, нефть                               | -3,5                                                           | $-4.5$                           | 0,13                                 |  |
| Природные газы                             | 3,53                                                           | 0,60                             | 0,18                                 |  |
| Попутные газы                              | 3,52                                                           | 0,62                             | $-0.18$                              |  |

Усредненные значения коэффициентов К, С и b лля полсчета потерь тепла  $a$ .

Температура холодного воздуха  $t_{x,n}$  (°С) измеряется на стороне всасывания дутьевого вентилятора до ввода регулирующего горячего воздуха.

Поправочный коэффициент К<sub>о</sub> определяется по формуле

$$
K_o = \frac{Q_{\mu}^p}{Q_{\mu}^p + q_{\mu} + q_{\kappa 0}}
$$
 (29)

Физическое тепло топлива имеет смысл учитывать лишь при использовании нагретого мазута. Рассчитывается эта величина в кДж/кг (ккал/кг) по формуле

$$
q_{\mathbf{v}_k} = C_{\mathbf{v}_k}^{\mathbf{M}} \ t_{\mathbf{v}_k}^{\mathbf{w}} \ \mathbf{a}_{\mathbf{w}^{\mathbf{t}}} \tag{30}
$$

- где  $C_{\tau}^*$  удельная теплоемкость мазута при температуре его поступления в топку, кДж/(кг · °С) [ккал/(кг · °С)];
	- $t_{\infty}^M$  температура поступающего в котел мазута, нагретого вне его. °С:
	- $a_{\rm M}$  доля мазута по теплу в смеси топлив.

00-79

Удельный расход тепла на 1 кг топлива, внесенного в котел с воздухом (кДж/кг) [(ккал/кг)] при его предварительном подогреве в калориферах, рассчитывается по формуле

$$
q_{\text{K}\phi} = 0.35 \alpha_{\text{nn}}' \Delta t_{\text{K}\phi} (1 + 0.006 W^{\text{m}} K_{\text{n}}) Q_{\text{H}}^{\text{p}} \cdot 10^{-3}, \tag{31}
$$

- где  $\alpha'_{nn}$  избыток воздуха, поступающего в котел, в воздушном тракте перед воздухоподогревателем;
	- $\Delta t_{\rm sub}$  повышение температуры воздуха в калориферах, "С;
	- $W^{n}$  приведенная влажность топлива,  $(\kappa r \cdot % \cdot 10^{3})$  / кДж  $[(\kappa \Gamma \cdot \% \cdot 10^3) / \kappa \kappa a \lambda]$ ;
		- *Ка* физическая постоянная, равная 4,187 кДж (1 ккал);
		- Ор низшая теплота сгорания, кДж(ккал/кг).

Приведенная влажность твердого топлива и мазута рассчитывается на основе текущих средних данных на электростанции по формуле

$$
W^{\mathrm{u}} = \frac{W^{\mathrm{p}} \cdot 10^3}{Q_{\mathrm{n}}^{\mathrm{p}}},\tag{32}
$$

где VVP — влажность топлива на рабочую массу, %.

При совместном сжигании топлива различных видов и марок, если коэффициенты *К, С* и *b* для различных марок твердого топлива отличаются один от другого, приведенные значения этих коэффициентов в формуле (28) определяются по формуле

$$
K = K_1 a_1 + K_2 a_2 + \dots K_n a_n, \tag{33}
$$

где  $a_1, a_2 ... a_n$  – тепловые доли каждого из топлив в смеси;  $K_1, K_2...K_n$  — значения коэффициента  $K$  (C, b) для каждого из топлив.

3.3. Потери тепла с химической неполнотой сгорания топлива определяются по формулам:

для твердого топлива

$$
q_3 = K_{\rm B} \cdot (\alpha - 0.02) \cdot Q_{\rm nem, crop} \text{ % (34)}
$$

для мазута

$$
q_3 = K_{\rm B} \cdot (\alpha - 0.05) \cdot Q_{\rm Henzrop} \, \% \tag{35}
$$

для природного газа

$$
q_3 = K_{\rm B} \cdot (\alpha - 0.1) \cdot Q_{\rm HEL, \rm crop} \, \%
$$
 (36)

Коэффициент К, принимается равным 0.11 или 0.026 в зависимости от того, в каких единицах определяется  $Q_{\text{year}}$ - в ккал/м<sup>3</sup> или к $\Delta$ ж/м<sup>3</sup>.

Значение Q<sub>неп стор</sub> определяется по формуле

$$
Q_{\text{Hence}} = 30,2 \text{ CO} + 25,8 H_2 + 85,5 CH_4 \text{ KKA1/M}^3. (37)
$$

При расчетах в кДж/м<sup>3</sup> численные коэффициенты в этой формуле умножаются на коэффициент К = 4.187 кДж/ккал.

В формуле (37) СО,  $H_2$  и  $CH_4$  – объемные содержания продуктов неполного сгорания топлив в процентах по отношению к сухим газам. Определяются эти величины с помошью хроматографов по предварительно отобранным пробам газа [4]. Для практических целей, когда режим работы котла ведется при избытках воздуха, обеспечивающих минимальное значение  $q_{21}$  вполне достаточно в формулу (37) подставлять лишь значение СО. В этом случае можно обойтись более простыми газоанализаторами типа "Testo-Term".

3.4. В отличие от других потерь для определения потерь тепла с механической неполнотой сгорания требуется знание характеристик твердого топлива, используемого в конкретных опытах - его теплотворной способности Q" и рабочей зольности АР. При сжигании каменных углей неопределенных поставщиков или марок полезно знать и выход летучих V', так как эта величина может отразиться на степени выгорания топлива - содержании горючих в уносе  $\Gamma_{\text{tot}}$  и шлаке  $\Gamma_{\text{max}}$ 

Расчеты проводятся по формулам:

$$
q_4 = q_4^{\rm yB} + q_4^{\rm uA} \, \%
$$
 (38)

$$
q_{4} = (a_{\text{yH}} \frac{\Gamma_{\text{yH}}}{100 - \Gamma_{\text{yH}}} + a_{\text{max}} \frac{\Gamma_{\text{max}}}{100 - \Gamma_{\text{max}}}) \cdot \frac{Q_{\text{crop}} A^{\text{p}} K_{\text{Q}}}{Q_{\text{p}}^{\text{p}}} % \tag{39}
$$

где  $a_{\rm yH}$  и  $a_{\rm mA}$  – доля золы топлива, выпадающей в холодную воронку и уносимой дымовыми газами;

# $Q_{\rm{crop}}$  – теплота сгорания 1 кг горючих, равная

#### 7800 ккал/кг или 32660 кДж/кг.

Потери тепла с уносом и шлаком целесообразно рассчитывать отдельно, особенно при больших различиях в  $\Gamma_{\text{var}}$  и  $\Gamma_{\text{max}}$ . В последнем случае весьма актуально уточнение значе-<br>ния  $a_{\text{max}}$ , поскольку рекомендации [9] по этому вопросу весьма приближенны. На практике  $a_{\text{max}}$  и  $\Gamma_{\text{max}}$  зависят от крупности пыли и степени загрязнения топки шлаковыми отложениями. Для уточнения значения  $a_{\text{max}}$  рекомендуется провести специальные испытания [4].

При сжигании твердого топлива в смеси с газом или мазутом значение  $q_A^{\text{cm}}$  (%) определяется выражением

$$
q_4^{\text{cm}} = q_4 a_{\text{r}_{\text{B,T}}} \tag{40}
$$

где  $a_{\text{rs},\text{r}}$  - доля твердого топлива по теплу в общем расходе топлива.

При одновременном сжигании нескольких марок твердого топлива расчеты по формуле (39) ведутся по средневзвешенным значениям  $Q_v^p$  и  $A^p$ .

3.5. Потери тепла в окружающую среду рассчитываются на основе рекомендаций [9]. При проведении опытов на нагрузке Д меньшей, чем номинальная, пересчет производится по формуле

$$
q_5 = q_5^{\text{HOM}} \cdot \frac{\Delta_{\text{R}}^{\text{HOM}}}{\Delta_{\text{R}}}.
$$
 (41)

3.6. Потери тепла с физическим теплом шлака существенны лишь при жидком шлакоудалении. Определяются они по формуле

$$
q_{6}^{\text{uu}} = \frac{a_{\text{uu}}(C \vartheta)_{\text{av}} \cdot A^{\text{p}}}{Q_{\text{R}}^{\text{p}}},\tag{42}
$$

где  $(C \vartheta)_{\infty}$  - энтальпия золы, кДж/кг (ккал/кг). Определяется по [9].

Температура золы при твердом шлакоудалении принимается равной 600°С, при жидком - равной температуре нормального жидкого шлакоудаления  $t_{\text{uW}}$  или  $t_{\text{uA}} + 100^{\circ}$ С, которые определяются по [9] и [10].

3.7. При проведении опытов до и после ремонта необходимо стремиться к поддержанию одинакового максимального числа параметров (см. п. 1.4 настоящих Методических указаний) с тем, чтобы свести к минимуму количество поправок, которые требуется вводить.

Относительно просто может быть определена лишь поправка к  $q_2$  на температуру холодного воздуха  $t_{\rm w}$ , если температура на входе в воздухоподогреватель t', поддерживается на постоянном уровне. Сделать это можно на основе формулы (28), определив  $q_2$  при разных значениях  $t_{\rm w}$ . Учет влияния отклонения других параметров требует экспериментальной проверки или машинного поверочного расчета котла.

#### 4. ОПРЕДЕЛЕНИЕ ВРЕДНЫХ ВЫБРОСОВ

4.1. Необходимость определения концентраций оксидов азота  $(NO_x)$ , а также  $SO_2$  и  $CO$  диктуется актуальностью проблемы сокращения вредных выбросов электростанций, которой с годами уделяется все большее внимание [11, 12]. В [13] этот раздел отсутствует.

4.2. Для анализа дымовых газов на содержание вредных выбросов применяются переносные газоанализаторы многих фирм. Наиболее распространены на электростанциях России электрохимические приборы германской фирмы "Testo". Фирма выпускает приборы разного класса. С помощью наиболее простого прибора "Testo 300M" можно определить содержание в сухих дымовых газах  $O_2$  в % и объемных долях (ppm)\* СО и NO, и автоматически перевести объемные доли в мг/нм<sup>3</sup> при  $\alpha = 1, 4$ . С помощью более сложного прибора "Testo-350" можно помимо изложенного определить температуру и скорость газа в месте ввола зонла, определить расчетным путем к.п.д. котла (если зонд введен в газоход за котлом), раздельно определить с помощью дополнительного блока ("Testo-339") содержание NO и NO<sub>2</sub>, а также при использовании обогреваемых (длиной до 4 м) шлангов SO.

4.3. В топках котлов при горении топлива в основном (на 95-99%) образуется монооксид азота NO, а содержание более токсичного диоксида NO<sub>2</sub> составляет 1-5%. В газоходах котла и далее в атмосфере происходит частичное неконтролируемое доокисление NO в NO<sub>2</sub>. Поэтому условно при переводе объемной доли (ppm) NO, в стандартное массовое значение  $(mr/m<sup>3</sup>)$  при  $\alpha = 1.4$  применяется переводной коэффициент 2,05 (а не 1,34, как для NO). Этот же коэффициент принят и в приборах "Testo" при переводе значений из ррт в мг/нм<sup>3</sup>.

4.4. Содержание оксидов азота принято определять в сухих газах, поэтому водяные пары, содержащиеся в дымовых газах, должны быть максимально сконденсированы и отведены. Для этого помимо конденсатоотводчика, которым оснащаются приборы "Testo", целесообразно при коротких линиях устанавливать перед прибором колбу Дрекслера для организации пробулькивания газа через воду.

4.5. Представительную пробу газа для определения NO<sub>v</sub>, а также SO, и CO можно отобрать лишь в сечении за дымососом, где газы перемешаны, в сечениях же, более близких к топке, можно получить искаженные результаты, связанные с отбором проб из шлейфа топочных газов, характеризующегося повышенным или пониженным содержанием NO<sub>v</sub> SO<sub>2</sub>

<sup>1</sup> *ppm* =  $1/10^6$  объема.

или СО. В то же время при детальном изучении причин повышенных значений NO, полезно отбирать пробы из нескольких точек по ширине газохода. Это позволяет связать значения NO<sub>v</sub> с организацией топочного режима, найти режимы, характеризующиеся меньшим разбросом значений NO и соответственно меньшим средним значением.

4.6. Определение NO<sub>v</sub> до и после ремонта, так же как и определение других показателей котла, следует проводить при номинальной нагрузке и в режимах, рекомендуемых режимной картой. Последняя, в свою очередь, должна быть ориентирована на применение технологических методов подавления оксидов азота - организацию ступенчатого сжигания. ввод газов рециркуляции в горелки или в воздуховоды перед горелками, разную подачу топлива и воздуха в разные ярусы горелок и др.

4.7. Проводя опыты по максимальному сокращению  $NO_{-1}$ что часто достигается снижением избытка воздуха в контрольном сечении (за пароперегревателем), следует избегать роста СО. Предельные значения для вновь проектируемых или реконструируемых котлов, согласно [12], составляют: для газа и мазута - 300 мг/нм<sup>3</sup>, для пылеугольных котлов с твердым и жидким шлакоудалением - соответственно 400 и 300 мг/нм<sup>3</sup>.

Пересчет СО и SO, из ppm в мг/нм<sup>3</sup> производится умножением на удельные массы 1.25 и 2.86.

4.8. Для исключения ошибок при определении содержания в дымовых газах SO<sub>2</sub> необходимо отбирать газы за дымососом и, кроме того, предотвратить конденсацию содержащихся в дымовых газах водяных паров, так как SO<sub>2</sub> хорошо растворяется в воде с образованием H<sub>2</sub>SO<sub>2</sub>. Для этого при высокой температуре уходящих газов, исключающей конденсацию водяного пара в газозаборной трубке и шланге, сделать их максимально короткими. В свою очередь при возможной конденсации влаги следует применять обогреваемые (до температуры 150°С) шланги и приставку для осушения лымовых газов.

4.9. Отбор проб за дымососом сопряжен в течение достаточно длительного периода с минусовыми температурами окружающего воздуха, а приборы *"Testo"* рассчитаны для работы в области температур + 4 + +50°С, поэтому для измерений за дымососом в зимнее время требуется установить утепленные кабинки.

Для котлов, оснащенных мокрыми золоуловителями, определение *S02* за дымососом позволяет учесть частичное поглощение *SO*<sub>2</sub> в скрубберах.

4.10. Для исключения систематических ошибок в определении *NOx* и *S02* и сравнения их с обобщенными материалами целесообразно сопоставить экспериментальные данные с расчетными значениями. Последние могут быть определены по [13] и [14].

4.11. Качество ремонта котельной установки среди прочих показателей характеризуют выбросы в атмосферу твердых частиц. При необходимости определения этих выбросов следует пользоваться [15] и [16].

#### **5. ОПРЕДЕЛЕНИЕ УРОВНЯ ТЕМПЕРАТУРЫ ПАРА И ДИАПАЗОНА ЕЕ РЕГУЛИРОВАНИЯ**

5.1. При проведении эксплуатационных испытаний следует выявить возможный диапазон регулирования температуры пара с помощью пароохладителей и при недостатке этого диапазона определить необходимость вмешательства в топочный режим для обеспечения требуемого уровня перегрева, поскольку указанные параметры определяют техническое состояние котла, характеризуют качество ремонта.

5.2. Оценка уровня температуры пара ведется по значению условной температуры  $t_{nn}^{yca}$  (температуры пара в случае отключения пароохладителей). Эта температура определяется по таблицам водяного пара исходя из условной энтальпии:

$$
i_{nn}^{\text{yca}} = i_{nn} + \Delta i_{n \text{oxa}} K, \qquad (43)
$$

- где  $i_{\pi\pi}$  энтальпия перегретого пара, ккал/кг;
	- $\Delta t_{\text{n ox}}$  уменьшение энтальпии пара в пароохладителе, ккал/кг:
		- $K$  коэффициент, учитывающий увеличение тепловосприятия перегревателя вследствие роста температурного напора при включении пароохладителя. Значение этого коэффициента зависит размещения пароохладителя: чем ближе пароохладитель расположен к выходу из пароперегревателя, тем ближе к единице коэффициент. При установке поверхностного пароохладителя на насыщенном паре К принимается равным  $0.75 - 0.8$ .

При использовании для регулирования температуры пара поверхностного пароохладителя, в котором пар охлаждается за счет пропуска через него части питательной воды,

$$
\Delta i_{n \text{ box}}^{\text{nos}} = (i'_{n \text{ six}} - i_{n \text{ B}}) \cdot \frac{\Delta_{n \text{ n}} + \Delta_{n \text{ mp}}}{\Delta_{n \text{ n}}},
$$
(44)

где  $i_{n}$ и  $i'_{n}$  – энтальпия питательной воды и воды на входе в экономайзер:

 $\Delta_{n,n}$  и  $\Delta_{n,n}$  – расход перегретого пара и непрерывной продувки, на значение которой расход питательной воды отличается от расхода пара.

При использовании впрыскивающих пароохладителей

$$
\Delta i_{\text{max}}^{\text{amp}} = \frac{\Delta_{\text{amp}} \cdot (i_{\text{em}} - i_{\text{x}})}{\Delta_{\text{nm}}},\tag{45}
$$

- где Д<sub>енго</sub> расход воды на впрыск (собственного конденсата или питательной воды);
	- $i_{x}$  энтальпия конденсата, при отсутствии переохлаждения соответствующая энтальпии воды на кривой насыщения при давлении в барабане; при впрыске питательной воды замещается  $i_{\text{max}}$ .

00-79

При отсутствии измерения расхода воды на впрыск последний может быть определен по формуле

$$
\Delta_{\text{amp}} = \frac{i'_{\text{amp}} - i''_{\text{app}}}{i'_{\text{amp}} - i_{\kappa}} \cdot \Delta_{\mathfrak{n}.\mathfrak{n}} \tag{46}
$$

где  $i'_{\text{app}}$  и  $i''_{\text{app}}$  – энтальпия пара до и после пароохладителя.

В тех случаях, когда на котле имеется несколько впрысков, по формуле (46) определяется расход воды на последний впрыск  $A_{\text{app}}^n$  по ходу пара. На предыдущий впрыск вместо  $A_{n,n}$  в формуле (46) следует подставить ( $A_{n,n} - A_{nm}$ ) и соответствующие этому впрыску значения энтальпии пара и конденсата. Аналогично записывается формула (46) для случая, когда количество впрысков больше двух, т.е. подставляется  $(A_{\text{min}} - A_{\text{app}}^{n} - A_{\text{app}}^{n-1})$  *H* T.A.

5.3. Диапазон нагрузок котла, в пределах которых номинальная температура свежего пара обеспечивается устройствами, предназначенными для этой цели без вмешательства в режим работы топки, определяется экспериментально. Ограничение для барабанного котла при снижении нагрузки часто связано с неплотностью регулирующей арматуры, а при увеличении нагрузки может являться следствием пониженной температуры питательной воды из-за относительно меньшего расхода пара через пароперегреватель при неизменном расходе топлива. Для учета влияния температуры питательной воды следует воспользоваться графиком, аналогичным изображенному на рис. 3, а для пересчета нагрузки на номинальную температуру питательной воды  $-$  на рис. 4.

5.4. При проведении сравнительных испытаний котла до и после ремонта так же экспериментально должен быть определен диапазон нагрузок, при котором выдерживается номинальная температура пара промперегрева. При этом имеется в виду использование проектных средств регулирования этой температуры - паропарового тепло-

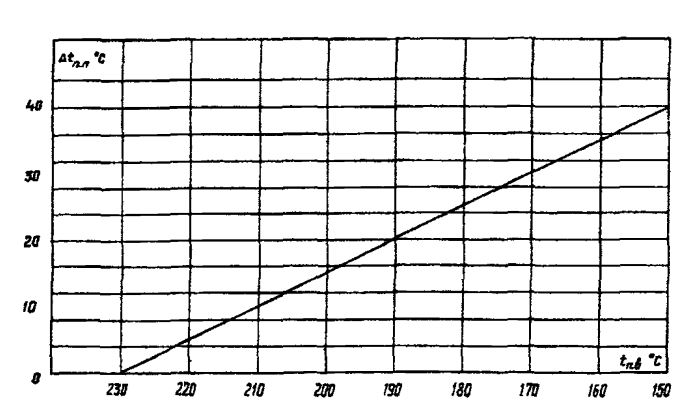

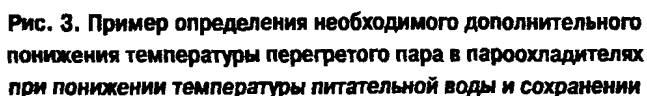

#### неизменного расхода пара

Примечание. График построен исходя из того, что при понижении температуры питательной воды, например с 230 до 150'С, и неизменных паропроизводительности котла и расходе топлива энтальпия пара в пароперегревателе увеличивается (при  $\rho_{\rm n\,n}$  = 100 кгс/см<sup>2</sup>) в 1,15 раза (со 165 до 190 ккал/кг), а температура пара с 510 до 550"С

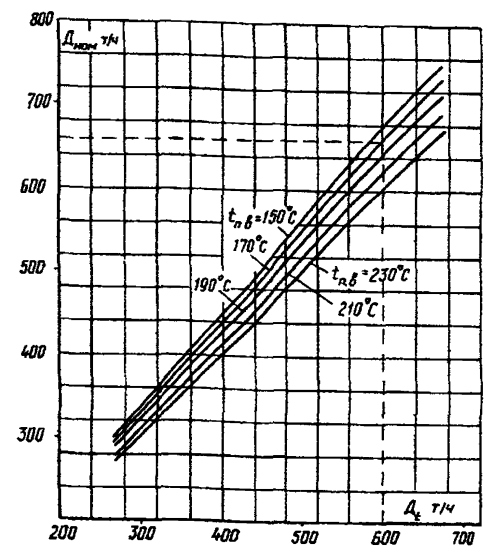

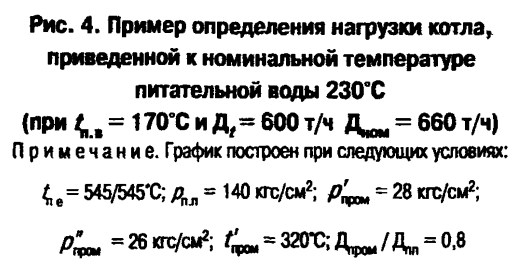

обменника, газовой рециркуляции, байпаса газов помимо промпароперегревателя (котлы ТП-108, ТП-208 с расщепленным хвостом), впрыска. Оценку следует вести при включенных подогревателях высокого давления (проектной температуре питательной воды) и с учетом температуры пара на входе в промпароперегреватель, а для двухкорпусных котлов — при одинаковой загрузке обоих корпусов.

#### **Список использованной литературы**

- 1. Методика оценки технического состояния котельных установок до и после ремонта: РД 34.26.617-97, - М.: СПО ОРГРЭС, 1998.
- 2. Правила организации технического обслуживания и ремонта оборудования, зданий и сооружений электростанций и сетей: РД 34.38.030-92. — М.: ЦКБ Энергоремонта, 1994.
- 3. Методические указания по составлению режимных карт котельных установок и оптимизации управления ими: РД 34.25.514-96. - М.: СПО ОРГРЭС, 1998.
- 4. Трембовля В.И., Фингер Е.Д., Авдеева А.А. Теплотехнические испытания котельных установок. — М.: Энергоатомиздат, 1991.
- 5. Пеккер Я.Л. Теплотехнические расчеты по приведенным характеристикам топлива.— М.: Энергия, 1977.
- 6. Толчинский Е.Н., Дунский В.Д., Гачкова Л.В. Определение присосов воздуха в топочные камеры котельных установок. — М.: Электрические станции, № 12, 1987.
- 7. Правила технической эксплуатации электрических станций и сетей Российской Федерации: РД 34.20.501-95.- М.: СПО ОРГРЭС, 1996.
- 8. Методические указания по составлению и содержанию энергетических характеристик оборудования тепловых электростанций: РД 34.09.155-93. - М.: СПО ОРГРЭС, 1993.
- 9. Тепловой расчет котельных агрегатов (Нормативный метод).— М.: Энергия, 1973.
- 10. Энергетическое топливо СССР: Справочник.— М.: Энергоатомиздат, 1991.
- 11. Котлер В.Р. Оксиды азота в дымовых газах котлов,— М.: Энергоатомиздат, 1987.
- 12. ГОСТ 50831-95. Установки котельные. Теплотехническое оборудование. Общие технические требования.
- 13. Методика определения валовых и удельных выбросов вредных веществ в атмосферу от котлов тепловых электростанций: РД 34.02.305-90. — М.: Ротапринт ВТИ, 1991.
- 14. Методические указания по расчету выбросов оксидов азота с дымовыми газами котлов тепловых электростанций: РД 34.02.304-95.— М.: Ротапринт ВТИ, 1996.
- 15. Методика определения степени очистки дымовых газов в золоулавливающих установках (экспресс-метод): РД 34.02.308-89,— М.: СПО Союзтехэнерго, 1989.
- 16. Методика испытаний золоулавливающих установок тепловых электростанций и котельных: РД 34.27.301-91.- М.: СПО ОРГРЭС, 1991.

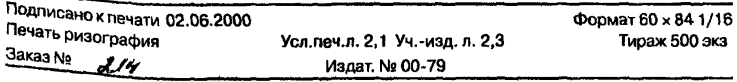

#### Лицензия № 040998 от 27.08.99 г

Производственная служба передового опыта эксплуатации энергопредприятий ОРГРЭС 105023, Москва, Семеновский пер., д. 15

[РД 153-34.1-26](http://files.stroyinf.ru/Data2/1/4294817/4294817319.htm).303-98